Министерство культуры Свердловской области Государственное бюджетное профессиональное образовательное учреждение Свердловской области «Краснотурьинский колледж искусств»

## **МЕТОДИЧЕСКОЕ ПОСОБИЕ**

# **«ТРЕБОВАНИЯ К ВЫПОЛНЕНИЮ ВЫПУСКНОЙ КВАЛИФИКАЦИОННОЙ РАБОТЫ»**

для выпускников специальности 54.02.05 Живопись (по виду Станковая живопись)

> Краснотурьинск 2024 г.

#### РАССМОТРЕНО

предметно-цикловой комиссией специальных дисциплин художественного отделения; рекомендовано к апробации

Протокол  $\mathbb{N}_2$  ot «  $\rightarrow$  20 г. Председатель Туманова О.В.

Составитель: Паздникова Елена Евгеньевна, преподаватель высшей категории ГБПОУ СО «ККИ»

Методическое пособие указывает цели и задачи, основные требования к выпускной квалификационной работе, описывают структуру и содержание дипломной работы, включает общие положения по выполнению практической части задания ВКР, сведения о структуре пояснительной записки, требования к её содержанию, требования к оформлению, список рекомендованной литературы.

Методическое пособие предназначено для выпускников специальности 54.02.05 Живопись (по виду Станковая живопись), может быть полезным для руководителей, консультантов, рецензентов дипломных работ, членов Государственной экзаменационной комиссии при организации подготовки дипломной работы, рецензировании и проведении защиты ВКР

## **Содержание**

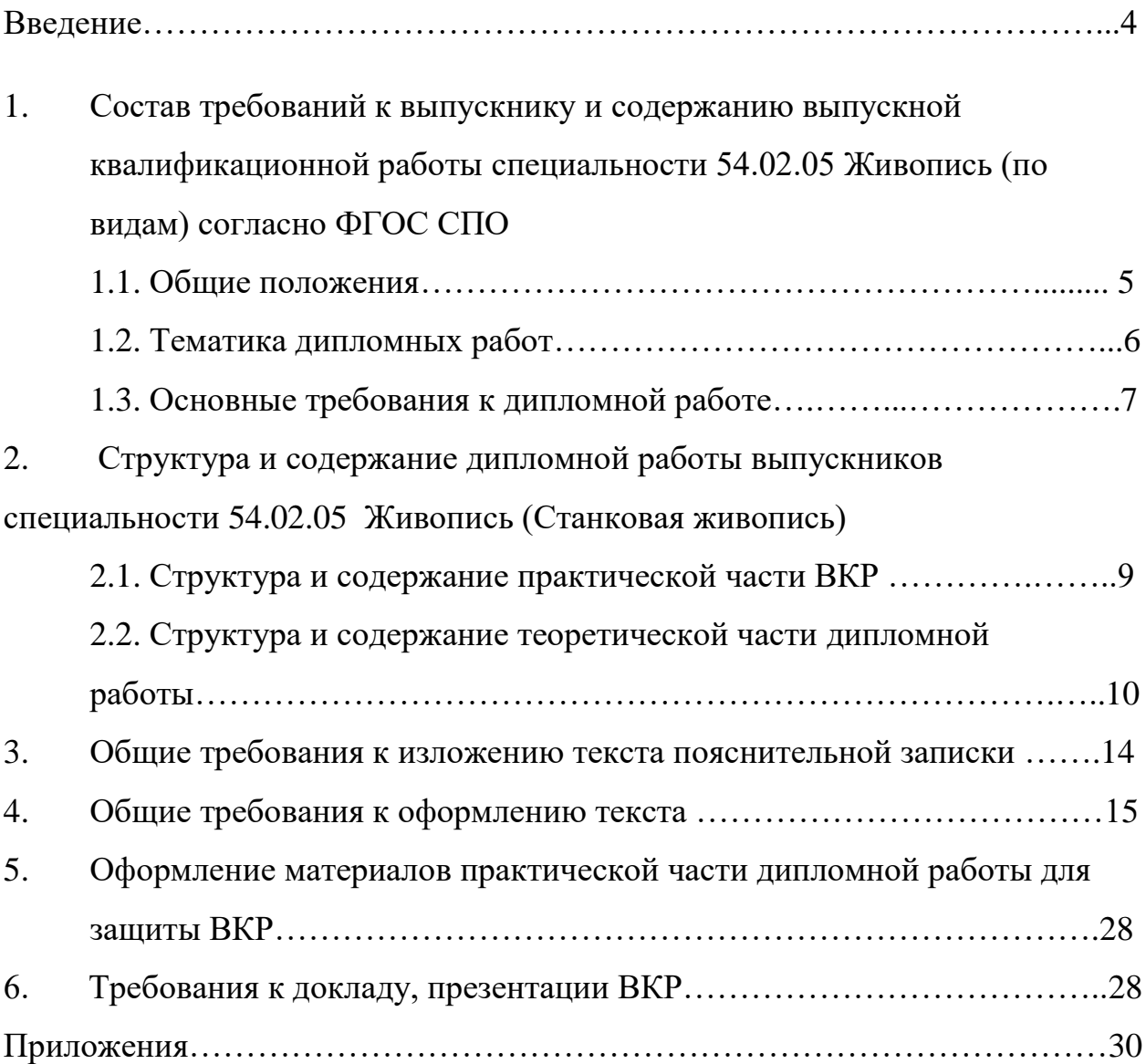

#### **Введение**

Государственная итоговая аттестация выпускников специальности 54.02.05 Живопись (Станковая живопись) включает:

 подготовку и защиту выпускной квалификационной работы по виду Станковая живопись – «Эскиз картины»;

 государственный экзамен по междисциплинарным курсам «Педагогические основы преподавания творческих дисциплин», «Учебнометодическое обеспечение учебного процесса».

Методическое пособие «Требования к выполнению выпускной квалификационной работы» составлено с целью обеспечения требований Федерального государственного образовательного стандарта среднего профессионального образования (далее ФГОС СПО) в плане реализации Государственной итоговой аттестации (далее ГИА) выпускников в части «Творческая и исполнительская деятельность» (вид – Станковая живопись – «эскиз картины»).

Выпускная квалификационная работа (далее ВКР) является одним из видов аттестационных испытаний выпускника, завершающего обучение по основной профессиональной образовательной программе и основным средством выявления профессиональной подготовленности в целом.

Содержание методического пособия составлено на основе Положения о Государственной итоговой аттестации и Рабочей программы государственной итоговой аттестации выпускников 2024 г. по программе подготовки специалистов среднего звена ГБПОУ СО «ККИ».

Данное методическое пособие предназначено в первую очередь для выпускников специальности, а также может быть полезным для руководителей, консультантов, рецензентов дипломных работ, членов Государственной экзаменационной комиссии (далее ГЭК) при организации подготовки дипломной работы и проведения ее защиты.

Представленная методическая разработка указывает цели и задачи, основные требования к выпускной квалификационной работе, описывает структуру и содержание дипломной работы, включает общие положения по выполнению практической части задания ВКР, сведения о структуре пояснительной записки, требования к её содержанию, изложению и оформлению, требования к оформлению практической части и защитному слову выпускника.

> 1. Состав требований к выпускнику и содержанию выпускной квалификационной работы специальности 54.02.05 Живопись (по видам) согласно ФГОС СПО

#### 1. 1. Общие положения

Подготовка выпускной квалификационной работы является заключительным этапом обучения студентов в колледже, в процессе которого он самостоятельно, под наблюдением руководителя и предметноцикловой комиссии, выполняет дипломную работу, представляемую на рассмотрение Государственной экзаменационной комиссии.

Выпускная квалификационная работа способствует систематизации и закреплению знаний выпускника по специальности при решении конкретных задач, а также выяснению уровня подготовки выпускника к самостоятельной работе.

Согласно требованиям ФГОС выпускная квалификационная работа «Дипломная работа» должна соответствовать содержанию профессионального модуля «Творческая и исполнительская деятельность». Комплекс требований по профессиональному модулю «Творческая и исполнительская деятельность» - создание произведений станковой

живописи (МДК 01.01 Композиция и анализ произведений изобразительного искусства).

Дипломная работа рассматривается как эскиз произведения станкового живописного искусства, выполненного в избранных теме и жанре, целостного и законченного по своей композиционной и художественнообразной структуре.

Вид итоговой государственной аттестации – защита дипломной работы.

Защита дипломной работы проводится на открытом заседании Государственной экзаменационной комиссии. ГЭК на основании защиты проекта выносит решение о присвоении выпускнику квалификации «художник – живописец».

Целью ГИА выпускников по профессиональному модулю «Творческая и исполнительская деятельность» является установление соответствия результатов освоения выпускниками программы подготовки специалистов среднего звена 54.02.05 Живопись (по виду Станковая живопись) соответствующим требованиям ФГОС СПО и работодателей; готовности выпускника к творческой и исполнительской деятельности и сформированности у выпускника соответствующих профессиональных компетенций.

#### 1.2. Тематика дипломных проектов

В период дипломного проектирования происходит завершение подготовки студента к самостоятельной работе в области станковой живописи в условиях творческой мастерской.

Темы дипломных работ предлагаются преподавателями МДК 01.01. Композиция и анализ произведений изобразительного искусства. Тематика дипломного проектирования должна быть актуальной, соответствовать современному состоянию и потребностям духовных и культурных ценностей

общества, соответствовать перспективам развития отечественного изобразительного искусства и культуры, учитывать актуальные проблемы современного общества.

Студентами темы дипломной работы разрабатываются на занятиях композицией в течение всего последнего семестра обучения в колледже.

На преддипломную практику студент выходит с конкретными предложениями по теме. В период преддипломной практики выпускник работает непосредственно с руководителем дипломного проекта, собирает необходимый теоретический и натурный материал, анализирует произведения искусства на аналогичную тему, ищет основную концепцию, идею замысла, ставит цели и задачи.

Тематика дипломных работ утверждается в процессе просмотра предметно-цикловой комиссией предварительных эскизов и собеседования. При этом учитывается целесообразность разработки каждой из тем.

Закрепление тем дипломных работ (с указанием руководителей и сроков выполнения) за студентами оформляется приказом руководителя образовательного учреждения.

Примеры тем дипломных работ:

- 1. Натюрморт в интерьере «В мастерской художника»;
- 2. Городской пейзаж с историческими памятниками;
- 3. Портрет исторического деятеля;
- 4. Эскиз картины «На летней практике»;
- 5. Эскиз картины «Молодая семья»;
- 6. Эскиз картины «Сорок первый год».

#### 1.3. Основные требования к дипломной работе

Объектом оценивания в ходе подготовки и выполнения выпускной квалификационной работы является комплекс требований:

Специалист должен освоить *практический опыт*:

творческого использования средств живописи, их изобразительно-выразительных возможностей;

- проведения целевого сбора и анализа подготовительного материала, выбора художественных изобразительных средств в соответствии с творческой задачей;

- последовательного ведения работы над композицией;

#### *уметь:*

технически умело выполнять эскиз;

- находить новые живописно-пластические решения для каждой творческой задачи;

#### *знать:*

- теоретические основы композиции, закономерности построения художественной формы и особенности ее восприятия;

- основные технические разновидности, функции и возможности живописи;

- опыт классического художественного наследия и современной художественной практики;

- принципы сбора и систематизации подготовительного материала и способы его применения для воплощения творческого замысла;

- профессиональную терминологию.

Для ориентирования в современном сложном общественном процессе молодому специалисту необходимо иметь:

- духовные устои интеллигентного человека (нравственность, мировоззрение, культуру);
- профессиональную компетентность и ответственность;
- способность к творческому труду;
- умение разрабатывать собственную концепцию художественного образа социально-культурной действительности, опирающуюся как на

культурные традиции народов России, так и на новейшие технические достижения других стран.

Высказанные выше требования должны найти свое отражение в дипломном проекте. Кроме того, дипломный проект должен опираться на достижения отечественного и мирового изобразительного искусства и культуры, на понимание выпускником роли и места художника-живописца в современном обществе.

## 2. Структура и содержание дипломного проекта специальности 54.02.05 Живопись (по виду Станковая живопись)

Требования к содержанию дипломного проекта, объему и структуре определяются колледжем на основании положения об итоговой государственной аттестации выпускников, государственного образовательного стандарта, фонда оценочных средств.

#### 2.1. Структура и содержание практической части ВКР

По структуре законченная дипломная работа состоит из одного эскиза или двух-трех эскизов на одну тему, выполненных в материале (масло, темпера, акварель) на холсте (бумаге), большая сторона работы, как правило, не должна превышать 100 см. По решению ПЦК возможно в качестве дипломной работы создание выпускником серии графических листов. Живописная работа, серия живописных работ или графических листов выполненных в материале, представляют собой практическую часть дипломного проекта.

В случае разработки живописной или графической серии её целостность характеризует завершенность в формировании и разработке темы.

Эскиз картины представляется на просмотр Государственной экзаменационной комиссии вместе с материалами подготовительной работы (наброски, зарисовки, этюды, лучшие эскизы, наглядно демонстрирующие ход работы над проектом).

Таким образом, в *практическую часть* дипломного задания входят:

1. Экспозиция живописного холста (эскиза картины) – цветовое решение композиции (масло) или серия графических листов, исполненных в выбранной технике и материале.

2. Картон – тоновое решение композиции в натуральную величину (картон, мягкий материал).

3. Материалы по ведению работы (развитие замысла в набросках, этюдах, эскизах).

2.2. Структура и содержание теоретической части дипломной работы

К теоретической части дипломного проекта относятся материалы пояснительной записки.

Пояснительную записку вместе с рецензией дипломник должен представить председателю ГЭК во время процедуры защиты ВКР.

Кроме текстовой части дипломная записка содержит в разделе приложений репродукции произведений живописи, схемы, таблицы (в части теоретического обоснования исследования); фотоматериал по живописным и графическим творческим эскизам, фотографии завершенных живописных произведений выпускника (в части описания практики подготовки ВКР).

Общий объем машинописного текста пояснительной записки должен составлять 20-30 страниц без учета приложений. К пояснительной записке должен прилагаться флеш-накопитель со всеми материалами выпускной квалификационной работы.

Структурными элементами пояснительной записки дипломного проекта являются:

o Титульный лист (Приложение 1).

Титульный лист является первым листом записки и оформляется на листах формата А4 в соответствии с приложением 1, его включают в общую нумерацию страниц пояснительной записки. Номер страницы на титульном листе не проставляют.

На титульном листе приводят следующие сведения:

- наименование министерства (ведомства) или другого структурного образования, в систему которого входит учебное заведение;

- наименование учебного заведения;

- наименование отдела учебного заведения;

- наименование пояснительной записки;

- наименование темы дипломной работы;

- номер ВКР;

- фамилия и инициалы выпускника, номер группы;

- фамилия и инициалы руководителя ВКР, рецензента ВКР, председателя ГЭК;

- место и год составления пояснительной записки.

o Индивидуальное задание по выполнению ВКР (Приложение 2). Задание по дипломной работе выдает руководитель ВКР и утверждает руководитель художественного отделения.

o Содержание (оглавление).

Содержание включает наименование частей и подразделов пояснительной записки, приложений с указанием номеров страниц (Приложение 3). Содержание должно включать все заголовки, имеющиеся в дипломном проекте.

o Введение (объем 1-2 стр.)

Во вводной части раскрывается актуальность избранной темы дипломного проекта и его значение. Введение в целом есть теоретическое

обоснование выбора темы дипломного проекта. Особое внимание должно быть уделено художественно - теоретическому аспекту в обосновании темы, её соответствию запросам сегодняшнего дня. Здесь же указываются цели и задачи работы. Проектную задачу рекомендуется формулировать в зависимости от тенденций и современных проблем изобразительного искусства и культуры.

o Художественно-теоретическая часть (8-10 стр.) включает поисковые материалы. Эта часть является одним из наиболее важных элементов дипломного проекта, поскольку в ней формируется концепция дипломной работы.

В художественно-теоретическую часть входят:

- 1) предпроектный анализ творческих источников и выбранных методов реализации живописной композиции;
- 2) анализ тенденций современного изобразительного искусства и культуры в контексте темы дипломного проекта;
- 3) репродукции графических и живописных произведений на темы, близкие к разрабатываемой, композиционные и цветовые схемы, таблицы (в разделе Приложений).

Художественно-теоретическая часть содержит информацию по результатам исследования произведений изобразительного искусства, созданных мастерами на тему, выбранную выпускником, анализ их творческого подхода к теме, анализ использования художниками законов композиции, колорита, примененных средств художественной выразительности при воплощении замысла.

Данный раздел должен завершаться выводами по проведенному исследованию. Выводы становятся основополагающей базой для обоснования выбора выпускником основной идеи, сюжета, творческого хода при создании художественного образа в работе, выбора материала дипломного эскиза и т.п. Художественно – теоретическое исследование обеспечивает наличие новизны в раскрытии темы.

В выпускной квалификационной работе исследовательская часть (научно - творческая составляющая) может быть построена на этнокультурном материале или направлена на конкретный вид творческого источника применительно к теме дипломного проекта.

o Проектная часть (8-10 стр.) содержит последовательное изложение и описание этапов построения живописно - композиционного решения образа по теме (от графической клаузуры и творческих этюдов до эскиза картины в целом), обоснование выбора материала, техники исполнения, методики ведения работы.

Рекомендуется сопровождать описание хода практической работы теоретическим обоснованием в соответствии с законами композиции, перспективы, теории цвета, анатомии, техники и технологии живописи и графики.

Раскрытие темы должно соответствовать ее точному названию. В проектную часть входит обязательное описание сюжета работы, ее композиционного и цветового строя, персонажей.

В разделе Приложений проектная часть иллюстрируется фотографиями этапов работы над эскизом картины (натурных зарисовок, этюдов, тональных и цветовых эскизов). Сюда же входят фотографии итогового варианта картона и эскиза картины в цвете и материале.

o Заключение (1-2 стр.). В «Заключении» должны помещаться краткие выводы по результатам выполнения дипломной работы: отмечается степень решения в проекте поставленных задач, оцениваются полученный результат и возможности практического применения дипломной работы в практике методической, экспозиционной, воспитательной деятельности колледжа или других общественных организаций (1-2 стр.).

Необходимо указать, на кого рассчитано живописное произведение: группу, потребителей или конкретного заказчика, насколько оно соответствует потребностям, возможностям и стилю жизни современного общества, в каких тематических экспозициях может быть задействовано.

o Список использованной литературы (1-2 стр.) должен содержать сведения о научных, учебных и других источниках, использованных при написании пояснительной записки в алфавитном порядке с соблюдением правил оформления по ГОСТу. Может быть дополнен списком Интернет – источников, содержащим ссылки на конкретные материалы.

o Приложения (10 – 15 стр.). В приложения пояснительной записки входят фотографии творческих эскизов, репродукции, схемы, материалы, иллюстрирующие дипломный проект. Запрещается располагать иллюстрации и схемы на одной странице с текстом пояснительной записки.

o Заключительный лист (Приложение 4) - последняя страница пояснительной записки должен быть оформлен в соответствии образцом, представленном в приложении, и подписан студентомдипломником.

#### 3. Общие требования к изложению текста пояснительной записки

Изложение материала в тексте пояснительной записки должно быть кратким и точным. Следует избегать сложных грамматических оборотов. При написании работы не допускается применение оборотов разговорной речи, сленга, произвольных словообразований, не установленных правилами орфографии русского языка.

При описании полученных результатов и выражении собственной точки зрения на предмет исследования, критическом анализе картин или текстов литературных источников не допускается использовать личное местоимение «я», а следует применять местоимение «мы» (например, «мы приходим к выводу…», «на наш взгляд…», «нами установлено…» и т.п.).

Рекомендуется использовать изложение авторской позиции от третьего лица (например, «разработчиком доказано…») и страдательный залог

(например, «разработан тур…», «разработан подход…», «проведено исследование…»).

#### 4. Общие требования к оформлению текста

Пояснительная записка (далее ПЗ) должна быть представлена в виде брошюрованных материалов, в машинописном виде с иллюстрациями.

Основной текст работы должен быть набран в редакторе Microsoft Word шрифтом Times New Roman размером 14 пт с полуторным межстрочным интервалом. Цвет шрифта черный. Разрешается применять компьютерные возможности акцентирования внимания на определенных терминах, иллюстрациях, применяя шрифты разной гарнитуры.

Иллюстрации в приложении должны быть распечатаны в цветном варианте.

Для элементов дополнительного текста (сноски, таблицы, подрисуночные подписи, приложения) допускается использование шрифта размером 12 с одинарным интервалом при условии единообразного оформления этих элементов дополнительного текста по всему документу.

Текст набирается только на одну сторону листа.

При оформлении текста следует соблюдать следующие размеры полей, мм: левое – 30, правое – 10, верхнее – 20, нижнее – 20. Ориентация – книжная. Выравнивание основного текста – по ширине.

Абзацы в тексте следует начинать с отступа, равного 1,25 мм. Абзацами выделяются примерно равные по объему, тесно связанные между собой и объединенные по смыслу части текста.

Исправления, зачеркивания по тексту не допускаются.

Каждый раздел пояснительной записки необходимо размещать с начала новой страницы.

Все листы текстовой части работы должны иметь сквозную нумерацию, начиная с титульного листа и заканчивая приложениями при их наличии.

Титульный лист, задание, рецензию, отзыв руководителя (Приложение 5) и оглавление включают в общую нумерацию страниц работы, но на титульном листе номер страницы не ставится. Номер страницы ставят, начиная с содержания (оглавления), в центре нижней части листа без точки и черточек арабскими цифрами (то есть, «Содержание» (оглавление) является пятой страницей текста ПЗ).

Основную часть работы следует делить на разделы, подразделы, пункты и подпункты, которые следует нумеровать арабскими цифрами. Таким структурным элементам работы, как ОГЛАВЛЕНИЕ, ВВЕДЕНИЕ, ЗАКЛЮЧЕНИЕ, СПИСОК ИСПОЛЬЗОВАННЫХ ИСТОЧНИКОВ, номера не присваиваются.

Они служат заголовками соответствующих разделов, пишутся прописными (заглавными) буквами и располагаются посередине строки без точки в конце.

#### **Оглавление**

Оглавление включает перечень всех структурных частей документа с указанием страниц, на которых они начинаются.

Заголовки в оглавлении должны точно повторять заголовки в тексте работы. Не допускается сокращать или давать заголовки в другой формулировке. Последнее слово заголовка соединяют отточием с соответствующим ему номером страницы в правом столбце оглавления. Шрифт заголовков элементов работы в оглавлении должен быть аналогичен шрифту текста работы, например, заголовки разделов в содержании печатаются прописными буквами, а заголовки подразделов – строчными (первая буква – прописная), как в тексте работы.

Пример оформления оглавления приведен в Приложении 2

При рубрикации текста работы необходимо, чтобы каждый пункт содержал законченную информацию. Если текст работы подразделяют только на разделы, их следует нумеровать, за исключением приложений, порядковыми номерами в пределах всего отчета.

**Разделы** должны иметь однозначную порядковую нумерацию 1, 2, 3 и т.д. в пределах всей работы; подразделы – двузначную: 1.1, 1.2, 1.3 и т.д. в пределах раздела; пункты – трехзначную: 1.1.1,1.1.2, 1.1.3 в пределах подраздела и т.д. Первая цифра означает номер раздела, вторая – номер подраздела в пределах раздела, а третья – номер пункта в пределах подраздела. Между номерами раздела и подраздела, раздела, подраздела и пункта ставятся точки. После номера раздела, подраздела, пункта также ставится точка.

Например, первый раздел нумеруется как «1», а его подразделы – соответственно «1.1», «1.2», «1.3».

#### **Пример:**

## 1. ТЕОРЕТИЧЕСКИЕОСНОВЫ ДИЗАЙНА

1.1.

1.2. Нумерация подразделов первого раздела

1.3.

2. АНАЛИЗ ПРЕДПРОЕКТНОЙ СИТУАЦИИ

2.1.

2.2. Нумерация подразделов второго раздела

2.3.

и т.д.

Если подраздел имеет только один пункт или пункт имеет один подпункт, то нумеровать его (пункт и подпункт) не следует.

**Заголовки.** Разделы, подразделы, пункты должны иметь заголовки, точно и кратко отражающие их содержание. Заголовки разделов следует печатать по центру полужирным шрифтом прописными буквами. Заголовки подразделов, пунктов и подпунктов следует печатать по центру полужирным шрифтом строчными буквами, начиная с прописной буквы. Подчеркивать заголовки не допускается.

Переносы слов в заголовках не допускаются.

Точку в конце заголовка не ставят. Если заголовок состоит из двух предложений, их разделяют точкой.

Каждый раздел работы рекомендуется начинать с нового листа. Пункты и подпункты следует вводить при необходимости выделения из вышестоящих рубрик более одного пункта и подпункта соответственно.

Названия пунктов и подпунктов печатаются через одну пустую строку после названия разделов, эти рубрики не надо начинать с новой страницы.

Между заголовком и последующим текстом необходимо пропустить одну строку. Расстояние между последней строкой текста и последующим заголовком (для тех случаев, когда конец одного и начало другого подразделов размещаются на одной странице) – две строки.

Предлоги и союзы в многострочном заголовке запрещается оставлять на предыдущей строке. Не допускается разделение длинных заголовков на разные страницы, отделение заголовка от основного текста. После заголовка в конце страницы должно размешаться не менее трех строк текста.

**Переносы.** Текст основной части работы может быть набран с переносами слов. Перенос слов на титульном листе и в заголовках не допускается. Не допускается разделение переносами сокращений и аббревиатур, набираемых прописными буквами (например, КГТУ), прописными с отдельными строчными (например, СКСиТ) и с цифрами (например, «1001тур»). При переносах не должны быть оторваны фамилии от инициалов и инициалы друг от друга (например, И.В. Сидоров). Не допускается размещение: в разных строках чисел и их наименований (например, 360 км, 1991 г.); знаков номера и относящихся к ним чисел (например, № 38).

**Знаки препинания.** Точка никогда не ставится в конце заголовков и подзаголовков, отделенных от текста. Если подзаголовок является частью основного текста, в конце его ставится соответствующий знак препинания.

Точка не ставится:

1) в заголовках таблиц и подрисуночных подписях;

2) в сокращениях названий единиц систем мер (например: кВт, км, с, га, мин, ч), в общепринятых графических сокращениях (млн, млрд);

3) в условных сокращениях обозначений (например: б/у, ж/д, х/б). Если слова сокращаются не по общепринятым правилам или общепринятого сокращения не существует, точка после сокращения должна стоять (например: кв. м, мм вод.ст.).

**Дефис и тире.** Дефис используется только в сложных словах (например: Санкт-Петербург, все-таки, программа-максимум) и не выделяется пробелами. Тире используется при указании границ диапазона (например: 20–30 м, ХХ–ХХI вв.). В этом случае тире, как и дефис, пробелами не отделяется. В остальных случаях, когда тире используется как знак препинания, его следует отделять пробелами с двух сторон (например, труд людей – вот история культуры).

Для обозначения временных периодов и интервалов страниц используется только тире (например, 1994–2001 гг., с. 120–125).

**Падежное окончание.** Падежное окончание в порядковых числительных, обозначенных арабскими цифрами, должно быть: однобуквенным, если последней букве числительного предшествует гласный звук (например, 7-й, 7-я,7-е, 7-м, 7-х); двухбуквенным, если последней букве числительного предшествует согласный (например, 7-го, 7-му).

**Пробелы.** Пробел никогда не ставится перед знаками препинания (точка, запятая, вопросительный, восклицательный знаки, многоточие и т. д), а только после них. Тире в тексте, как правило, должно отделяться пробелами с обеих сторон. При использовании в тексте кавычек и скобок: знак препинания в конце ставится только один раз; если скобки (кавычки)

стоят в середине предложения, то знаки препинания ставятся вне скобок (кавычек); если скобка (кавычка) заканчивает предложение, то точка ставится сразу за ней.

Фамилия от инициалов и инициалы друг от друга отделяются неразрывным пробелом. Так же ставятся пробелы и в сокращениях типа «и т. д.», «и т. п.», «т. е.».

Пробел не ставится после открывающей и перед закрывающей кавычкой или скобкой, например «Азимут». С неразрывными пробелами набираются ссылки на рисунки и таблицы Ри.

**Сокращения слов и словосочетаний.** Сокращение слов в тексте, таблицах и подписях под иллюстрациями не допускается.

Исключения составляют сокращения, установленные ГОСТ Р 7.0.12– 2011. Во всех видах текстов допускается употребление следующих самостоятельно употребляемых сокращений: и др., и пр., и т. п., и т. д., т. е., см., табл., рис., с. (страница), вып., журн., изд., л.(лист), п. (пункт), пп. (пункты), разд., черт., сб. (сборник), ст. (статья).

Слова, сокращаемые только при географических названиях: г. (город), д. (деревня),обл. (область), с. (село).Слова, сокращаемые только при датах в цифровой форме: в. (век), вв. (века, веков и т.д.), г. (год), гг. (года, годов и т.д.), до н. э. (до нашей эры). Слова, сокращаемые при числах в цифровой форме: руб., коп., тыс., экз., **но:** млн, млрд, трлн *–* в которых точка не ставится. Не следует сокращать слова и выражения: «графа», «управление», «формула», «так что», «например», «более или менее», «главным образом», «должно быть», «около», «таким образом», «так называемый», «в том числе». Не следует после названия месяца писать слово «месяц», например, «в августе месяце», а также применять выражения «текущего года», «прошлого года» и т.п., следует указывать конкретную дату. Нельзя соединять текст с условными и математическими обозначениями.

**Ссылки в тексте работы.** Ссылки в тексте работы на рисунки, формулы, таблицы осуществляются в соответствии с присвоенной нумерацией и выделяются круглыми скобками.

Ссылка на источник заключается в квадратные скобки, нумеруется с указанием цифры, которая соответствует месту указанного издания в списке использованной литературы, а также указывается номер страницы данного издания, например [21, с. 65]. При пересказе мысли автора ссылка на источник содержит цифру, которая соответствует месту указанного издания в списке использованных источников, например [21]. Если в одной ссылке необходимо указать несколько источников, то их номера указываются в одних скобках в порядке возрастания через запятую, например [1, 15, 21], или через точку с запятой, если рядом с источником указаны номера страниц, например [2, с. 67; 6, с. 15–17].

**Цитаты и эпиграф.** Цитата является точной, дословной выдержкой из какого-либо текста, включенного в собственный текст. Цитаты, как правило, приводятся только для подтверждения аргументов автора.

Общий подход к цитированию состоит в том, что цитаты могут быть в любом разделе и подразделе, за исключением тех мест, в которых автор развивает свою позицию или подытоживает результаты работы.

При цитировании чужой текст (в том числе статистические и математические данные, даты и т. п.) заключается в кавычки и приводится в той грамматической форме, в которой дан в первоисточнике.

Если цитата воспроизводит только часть предложения цитируемого текста, то после открывающихся кавычек (или перед закрывающимися кавычками)ставят многоточие и начинают ее со строчной буквы.

Пропуск в цитате обозначается многоточием в треугольных скобках:  $\langle \ldots \rangle$ .

Ссылка на источник цитаты обязательна.

Эпиграф заверстывается после заголовка раздела (подраздела и т. д.) перед текстом без кавычек. Как правило, эпиграф размещают в правом краю

строки на суженный формат. После текста эпиграфа ставится необходимый знак препинания. Ссылку на автора (или автора и источник) набирают с новой строки и выделяют графически (как правило, курсивом). После ссылки на источник точку не ставят.

**Элементы даты.** Элементы даты приводят арабскими цифрами в следующей последовательности: день месяца, месяц, год (например, дату 15 марта 2012 года следует оформлять 15.03.2012 г.). Века обозначают римскими цифрами.

#### **Примеры:**

X в. до н. э.; XV–XX вв.; конца XX – начала XXI вв.; конца 80-х – начала 90-х гг. XX в.; в 1998–2013 гг.

Все виды некалендарных лет, т.е. начинающиеся в одном календарном году, а заканчивающиеся в другом, пишут через косую черту (например, в 2023/24 учебном году, отчетный 1984/85 год).

**Перечисления.** В тексте могут быть приведены перечисления. Запись при этом производится с абзацного отступа. Для обозначения перечислений допускается использовать тире, строчные буквы русского алфавита (за исключением ё, з, й, о, ч, ъ, ы, ь), после которых ставится круглая скобка.

При использовании многоступенных перечней необходимо подпункты первой ступени обозначать буквами русского алфавита с закрывающейся скобкой, а элементы перечня – подпункты второй ступени – знаком тире.

#### **Пример:**

1.2. На согласование и введение документа в действие заказчику должны представляться:

а) когда документ издает разработчик:

– лист утверждения подлинника документа в двух экземплярах;

– копия документа в одном экземпляре;

б) когда документ издает заказчик:

– лист утверждения подлинника документа в двух экземплярах;

– подлинник документа;

– акт экспертизы, первый экземпляр.

**Примечания и сноски.** Примечания приводят в работе, если необходимы пояснения или справочные данные к содержанию текста, таблиц или графического материала.

Примечания следует помещать непосредственно после текстового, графического материала или таблицы, к которым относятся эти примечания. Слово «Примечание» следует печатать с прописной буквы с абзацного отступа и не подчеркивать. Если примечание одно, то после слова «Примечание» ставится точка и примечание печатается с прописной буквы. Одно примечание не нумеруют.

Несколько примечаний нумеруются по порядку арабскими цифрами с проставлением точки после цифры, при этом после слова «Примечания» ставится двоеточие.

#### **Пример:**

Примечания: 1. В описании произведений на немецком языке, напечатанных готическим шрифтом, применяется обычный латинский шрифт.

**Кавычки.** В качестве основных кавычек следует использовать кавычки-елочки («»). Необходимо различать кавычки: внешние («») и внутренние ("").

**Пример:** ООО «Корпорация "Сигма"».

Недопустимо использовать вместо кавычек знак дюйма (´´).

В текстовом редакторе Wоrd сноски формируют через меню Вставка – Ссылка – Сноска.

В английском тексте не допускается использование русских кавычек  $(\langle \langle \rangle)$ .

Названия фирм, марок оборудования и т.п. на латинице заключать в кавычки не требуется.

#### **Оформление таблиц**

Для лучшей наглядности и удобства сравнения (фактов или показателей, например) применяют таблицы. Каждой таблице обязательно

дается наименование (заголовок), которое должно быть точным, кратким и полностью отражать содержание таблицы.

В правом краю строки над заголовком таблицы помещают надпись «Таблица» с указанием ее номера. Заголовок пишется строчными буквами, первая прописная без точки в конце (рис. 2).

Таблина 1

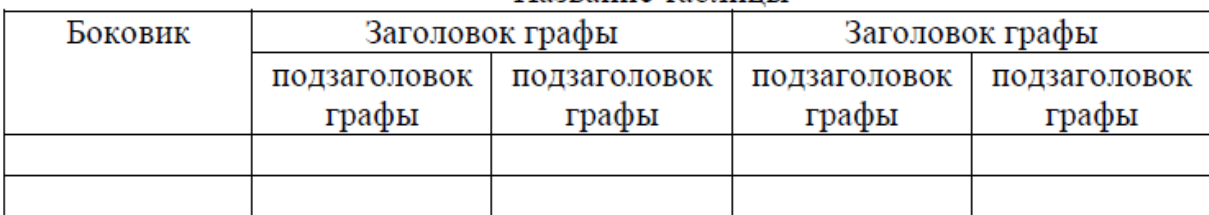

Название таблины

Рис. 2. Пример построения таблицы

Нумерация таблиц может быть в пределах всей работы (сквозной) (например, таблица 2) или в пределах раздела (например, таблица 2.1), точка в цифровом обозначении ставится только при разделении номера раздела и порядкового номера таблицы. Допускается сквозная нумерация таблиц в пределах отчета (пояснительной записки). Если в отчете одна таблица, ее не нумеруют.

Если таблица располагается в приложении, она нумеруется следующим образом: Таблица П3 **–** таблица приложения 3 (в приложении одна таблица); или Таблица П3.1 **–** первая таблица приложения 3 (в приложении более одной таблицы) (рис. 3).

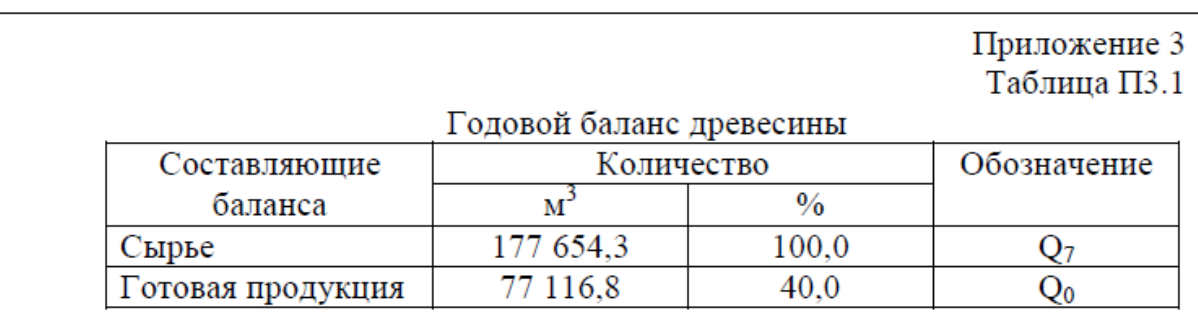

Рис. 3. Пример оформления таблицы в приложении

При оформлении таблиц следует придерживаться следующих правил: заголовки граф и строк таблицы писать с прописной буквы в единственном числе, а подзаголовки граф – со строчной буквы, если они составляют одно предложение с заголовком, или с прописной буквы, если они имеют самостоятельное значение. В конце заголовков и подзаголовков таблиц точки не ставят. Таблицы, как правило, ограничивают линиями слева, справа, сверху и снизу. Заголовки и подзаголовки боковика и граф диагональными линиями разделять не допускается. Горизонтальные и вертикальные линии, разграничивающие строки таблицы, допускается не проводить, если их отсутствие не затрудняет пользование таблицей. При необходимости допускается перпендикулярное расположение заголовков граф. Головка таблицы должна быть отделена линией от остальной части таблицы.

Графу «№ п/п» в таблицу не включают. При необходимости нумерации показателей порядковые номера указывают в боковике таблицы перед их наименованием.

Таблицу следует располагать непосредственно после текста, в котором она упоминается впервые, или на следующей странице. На все таблицы в тексте должны быть ссылки. При этом если таблица не имеет номера, слово «таблица» пишут полностью, если имеет номер – сокращенно. Например, «информация представлена в табл. 4»; «анализ данных, представленных в таблице, …»; «в соответствии с результатами, приведенными в табл. 3.1, …»; «как отражено в табл. 4.3». Все последующие ссылки на ранее упомянутую таблицу должны иметь вид: (см. табл. 1).

Для облегчения ссылок на информацию, представленную в таблице, допускается нумерация ее граф (или строк).

Если цифровые данные в графах (строках) таблицы выражены в различных единицах физических величин, их указывают в подзаголовке (боковике)каждой графы (строки). Если параметры, размещенные в таблице, выражены водной и той же единице физической величины (например, в

километрах), то ее обозначение необходимо помещать в конце названия таблицы, через запятую.

Если в графе таблицы повторяется текст, состоящий из одного слова, его допускается заменять кавычками.

Цифры в графах располагают так, чтобы классы чисел во всей графе были точно один под другим.

**Библиографический список** размещают в конце работы до приложений.

Порядок размещения литературы в списке должен быть алфавитным.

В библиографический список включают все использованные источники, при этом в тексте работы обязательно должны быть ссылки на все источники, представленные в списке литературы.

Библиографический список оформляется в соответствии с ГОСТ Р 7.0.100-2018 (Приложение 6).

Сведения об источниках следует нумеровать арабскими цифрами и печатать с абзацного отступа.

При оформлении списка литературы важно учитывать следующие моменты:

литература должна соответствовать теме работы;

 использованные источники должны быть желательно, как минимум, последних 3-5 лет (можно включать старые издания, которые не переиздаются);

 каждая книга или ее электронная версия должны отмечаться соответствующими сносками в текстах работ;

 учебных пособий практически не должно упоминаться в текстах дипломных и магистерских работ (в отличие от курсовых);

 основное внимание уделяется в таких видах работ научным статьям в журнальных, специальных изданиях (монографии, статистические данные и т.д.);

 использованные в списке законы и подзаконные акты важно использовать в последних редакциях.

#### **Оформление приложений**

Иллюстративный материал (эскизы, форэскизы, зарисовки, копии, фотографии, пр.) размещается после основного текста в разделе «Приложения»; должен быть оформлен на листах формата А4 с номерами страниц. Иллюстрации в приложениях должны быть распечатаны в цветном варианте.

Все иллюстрации в приложениях называются рисунками.

Рисунки нумеруются следующим образом:

Рис. П3 – рисунок приложения 3 (в приложении только один рисунок);

Рис. П4.1 – первый рисунок приложения 4 (в приложении более одного рисунка).

В тексте работы на все приложения должны быть даны ссылки.

Приложения располагают в порядке ссылок на них в тексте работы. В оглавлении работы следует перечислить все приложения с указанием их номеров и заголовков. Приложения должны иметь общую с остальной частью работы сквозную нумерацию страниц.

Каждое приложение следует начинать с нового листа (страницы) с указанием в правом верхнем углу слова «Приложение», напечатанного с прописной буквы, и его номера. Каждое приложение должно иметь заголовок, который записывают отдельной строкой (после слова «Приложение»). Заголовки приложений следует печатать по центру строки полужирным шрифтом, начиная с прописной буквы, без точки в конце. Подчеркивать заголовки не допускается.

Если в работе одно приложение, то оно обозначается «Приложение» без номера. Если в работе больше одного приложения, их нумеруют последовательно арабскими цифрами без знака № (рис. 5).

Текст каждого приложения при необходимости может быть разделен на разделы и подразделы, которые нумеруют в пределах каждого приложения. Перед номером ставится обозначение этого приложения.

Иллюстрации и таблицы в приложениях нумеруют арабскими цифрами в пределах каждого приложения.

Текст завершает «Последняя страница» (Приложение 4).

## 5. Оформление материалов практической части дипломной работы для защиты ВКР

Эскиз картины оформляется в раму, которая по конструкции, цвету и фактуре соответствует тематике работы, не нарушает ее цветовой строй, способствует лучшему впечатлению и восприятию зрителем общего замысла полотна.

Картон также оформляется в раму ахроматического цвета в соответствии с тональным решением эскиза.

Подготовительный материал необходимо разместить на стенде размером не более 2-х форматов А1 блоками по разделам: «Натурный материал», «Тональные эскизы», «Цветовые поиски и эскизы». Содержание стенда должно наглядно демонстрировать ход работы над эскизом картины.

Листы графической серии оформляются в паспарту и рамы такой ширины и цвета, которые соответствуют замыслу и способствуют наибольшей выразительности работы в целом и отдельных частей в частности.

#### 6. Требования к докладу, презентации ВКР

Доклад выпускника о содержании ВКР является основным элементом защиты. На выступление отводится не более 15 минут.

В содержании выступления должны быть изложены: тема дипломной работы, основная цель, задачи; в краткой доказательной форме представлена актуальность работы, её новизна, пути решения поставленных целей и задач, этапы воплощения творческого замысла, подведены итоги работы.

В ходе выступления дипломник должен обращаться к подготовленным материалам – эскизу картины, картону, подготовительным материалам, иллюстрируя наглядно каждый этап своей защиты.

Текст доклада выпускника должен иметь четкую структуру, содержать максимально полную информацию о дипломной работе в краткой форме. Имеет значение логика и грамотность построения и изложения текста.

В качестве дополнительного средства может быть подготовлена и использована краткая видеопрезентация по материалам проекта.

## **ПРИЛОЖЕНИЯ**

### **Приложение 1. Титульный лист пояснительной записки**

Министерство культуры Свердловской области Государственное бюджетное профессиональное образовательное учреждение Свердловской области «Краснотурьинский колледж искусств»

> К защите допускаю: заведующий художественным отделением ГБПОУ СО «ККИ» Н.Б. Заруба

## ПОЯСНИТЕЛЬНАЯ ЗАПИСКА К ДИПЛОМНОЙ РАБОТЕ ЭСКИЗ КАРТИНЫ «ТЕМА»  $N$ <sup>o</sup> $\Pi$ <sup>3</sup>

Выпускник (ца): Ф. И. О

Руководитель: Ф. И. О.

(личная подпись)

(личная подпись)

Рецензент: Ф. И. О.\_\_\_\_\_\_\_\_\_\_\_\_ Председатель ГЭК: \_\_\_\_\_\_\_\_\_\_\_\_

Краснотурьинск, 2024

## **Приложение 2. Задание по выполнению выпускной квалификационной работы (бланк)**

Государственное бюджетное профессиональное образовательное учреждение .<br>Свердловской области «Краснотурьинский колледж искусств» Художественное отделение

> **Утверждаю:** заведующий художественным отделением ГБПОУ СО «ККИ» \_\_\_\_\_\_\_\_\_\_\_\_\_\_\_Заруба Н.Б. «  $\rightarrow$  2024г.

### **ЗАДАНИЕ**

### **по выполнению выпускной квалификационной работы**

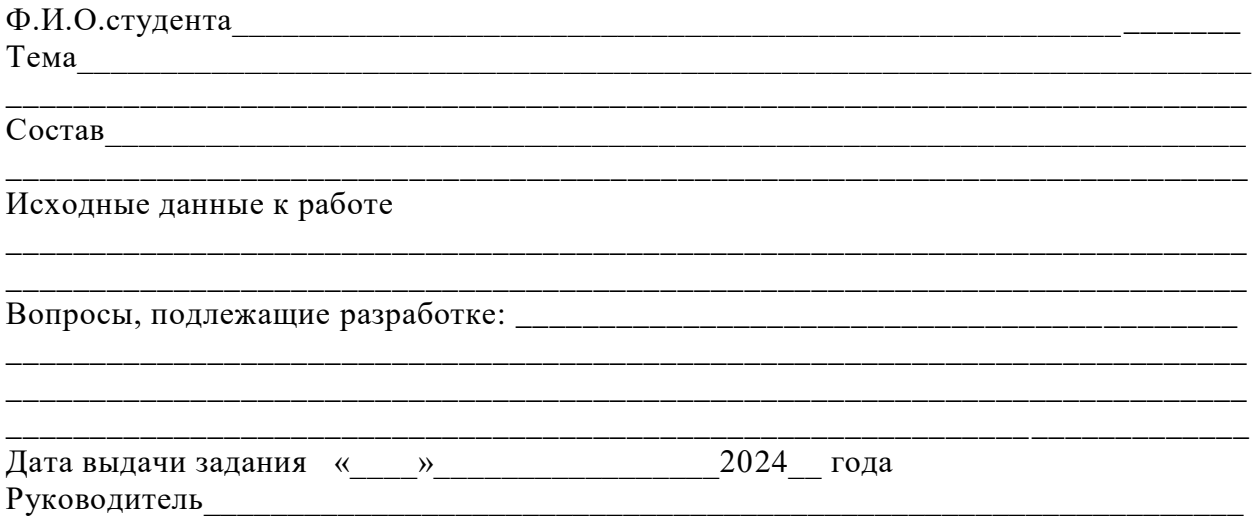

### **ГРАФИК РАБОТЫ**

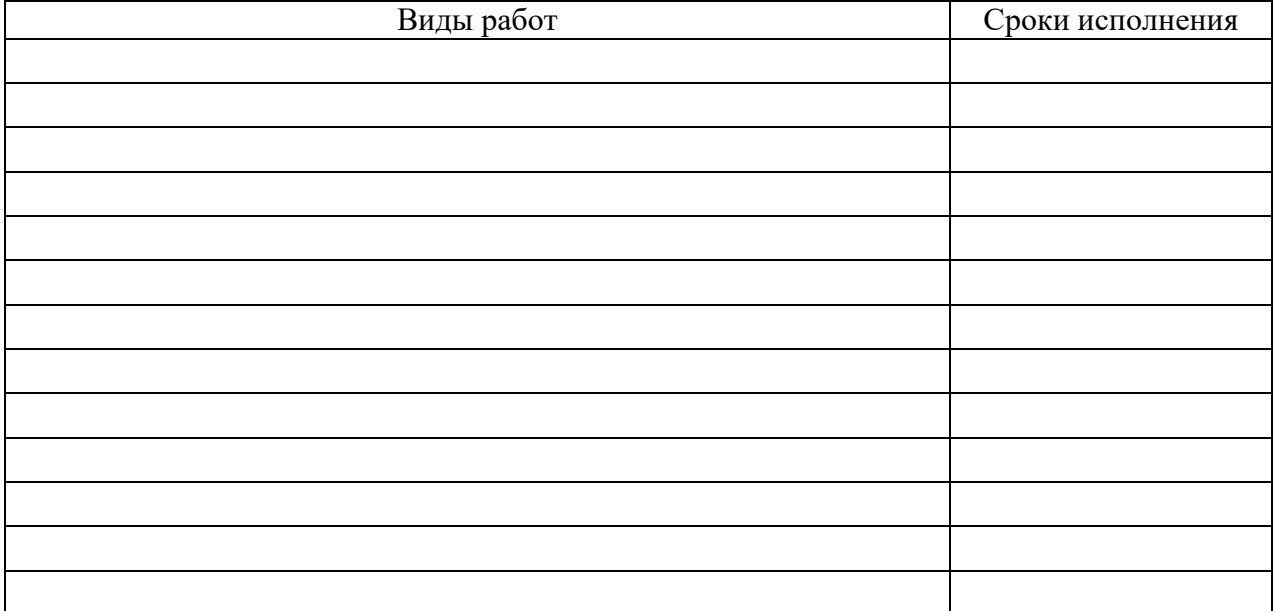

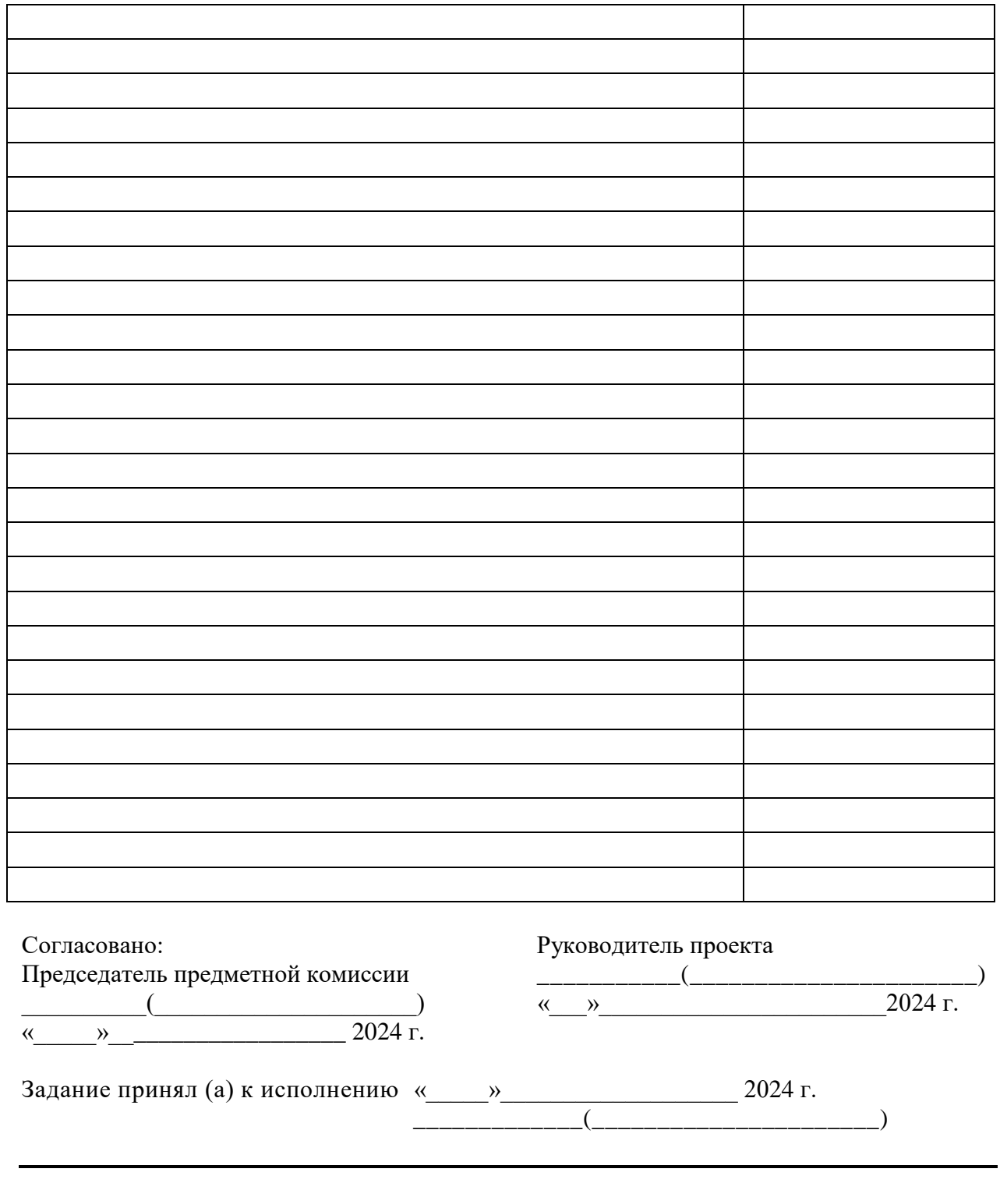

**ПРИЛОЖЕНИЕ 3. Пример структуры и оформления Содержания (оглавления)**

## СОДЕРЖАНИЕ

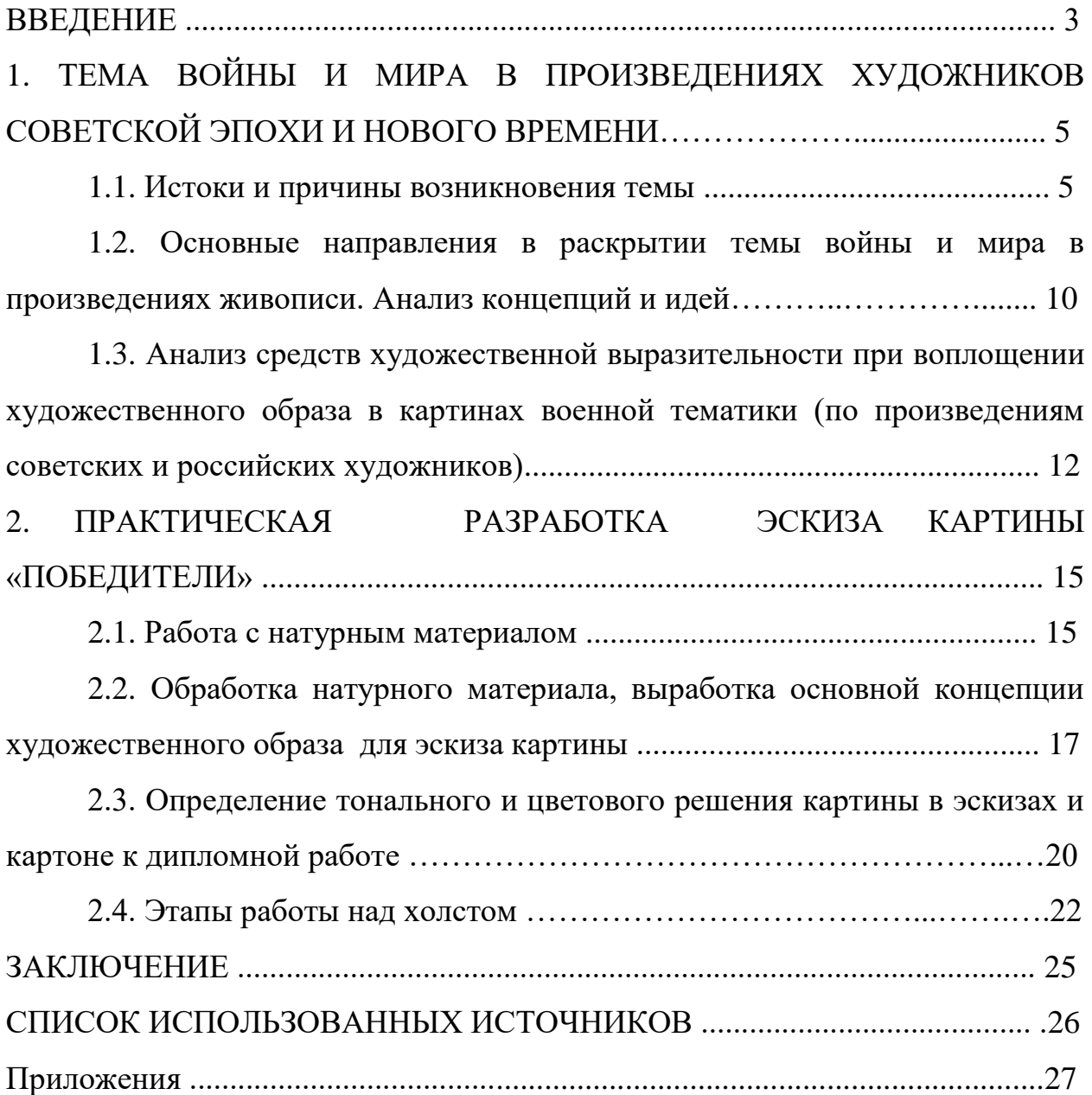

#### **ПРИЛОЖЕНИЕ 4. Последний лист пояснительной записки к ВКР**

### Последний лист пояснительной записки к ВКР

Выпускная квалификационная работа выполнена мной самостоятельно.

Отпечатано в одном экземпляре.

Список литературы (библиография) \_\_\_\_\_ наименований.

Электронный вариант дипломного проекта и пояснительная записка сданы на рассмотрение предметно - цикловой комиссии художественного отделения.

Студент \_\_\_\_\_\_\_\_\_\_\_\_\_\_\_\_\_\_\_\_\_\_\_\_\_\_\_\_\_\_\_\_\_\_\_\_\_\_\_\_ ФИО подпись

«\_\_\_\_\_»\_\_\_\_\_\_\_\_\_\_\_\_\_\_\_\_\_ 20\_\_\_ г.

## **ПРИЛОЖЕНИЕ 5. Форма для заполнения отзыва руководителем ВКР**

## **ОТЗЫВ руководителя выпускной квалификационной работы**

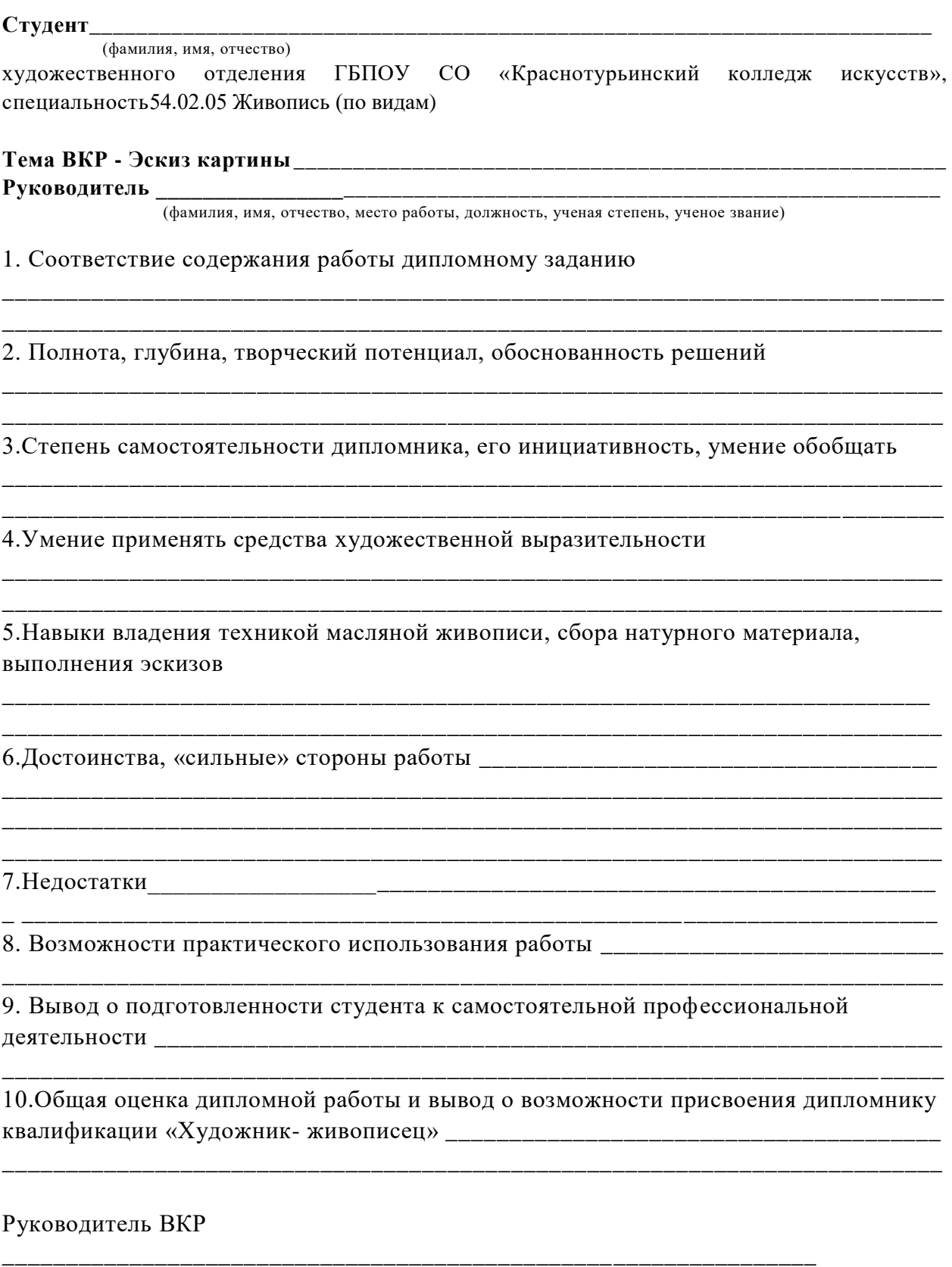

«\_\_\_\_»\_\_\_\_\_\_\_\_\_\_\_\_\_\_\_\_ \_\_\_\_\_\_\_\_\_\_\_\_ подпись

#### **ПРИЛОЖЕНИЕ 6. Оформление списка литературы по ГОСТ Р 7.0.100-2018**

Печатные издания

1. Дорман, В. Н. Экономика организации. Ресурсы коммерческой организации: учеб. пособие / В. Н. Дорман; под ред. Н. Р. Кельчевской. - Москва: Юрайт; Екатеринбург: Изд-во Урал. ун-та, 2019. - 134 с. - (Профессиональное образование). - ISBN 978-5-534-10585-8. - Текст: непосредственный.

2. Котляров, М. А. Экономика недвижимости : учебник и практикум для бакалавриата и магистратуры / М. А. Котляров. - 2-е изд., перераб. и доп. - Москва: Юрайт, 2019. - 238 с. - (Бакалавр и магистр. Академический курс). - ISBN 978-5-9916-9081-2. - Текст : непосредственный.

Стандарты

1.ГОСТ Р 57564–2017. Организация и проведение работ по международной стандартизации в Российской Федерации = Organization and implementation of activity on international standardization in Russian Federation : национальный стандарт Российской Федерации : издание официальное : утвержден и введен в действие Приказом Федерального агентства по техническому регулированию и метрологии от 28 июля 2017 г. № 767-ст : введен впервые : дата введения 2017- 12-01 / разработан Всероссийским научно-исследовательским институтом стандартизации и сертификации в машиностроении (ВНИИНМАШ). - Москва: Стандартинформ, 2017. - 43 с. - Текст непосредственный. Электронные ресурсы

1. Агапов, А. Б. Административное право: в 2 т. Т. 1. Общая часть : учебник для бакалавриата и магистратуры / А. Б. Агапов. - 11-е изд., перераб. и доп. - Москва: Юрайт, 2019. - 471 с. - (Бакалавр и магистр. Академический курс). - ISBN 978-5-534-09985-0. - URL: https://biblioonline.ru/bcode/429093 (дата обращения: 05.08.2019). - Режим доступа: Электронно-библиотечная система Юрайт. - Текст : электронный.

2. Российские регионы в условиях санкций : возможности опережающие развития экономики на основе инноваций : монография / под общ. ред. Г. А. Хмелевой. - Самара: Изд-во Самар. гос. экон. ун-та, 2019. - 446 с. - ISBN 978-5- 94622-873-2. - URL: http://lib1.sseu.ru/MegaPro (дата обращения: 09.08.2019). - Режим доступа: Автоматизированная интегрированная библиотечная система «МегаПро»; для зарегистрир. пользователей СГЭУ. - Текст: электронный.

3. Мартиросова, Т. А. Экономические аспекты спорта / Т. А. Мартиросова, Р. И. Сыромятникова. - Текст: электронный // OLYMPLUS. Гуманитарная версия. - 2019. - № 1 (8). - С. 69-72.

https://elibrary.ru/item.asp?id=37217044 (дата обращения: 09.08.2019). - Режим доступа: Научная электронная библиотека eLIBRARY.RU. Сайты в сети интернет

Правительство Российской Федерации: официальный сайт. - Москва. - Обновляется в течение суток. - URL: http://government.ru (дата обращения: 19.02.2018). - Текст: электронный. Министерство труда и социальной защиты Российской Федерации: официальный сайт. - 2017. - URL: https://rosmintrud.ru/docs/1281 (дата обращения: 08.04.2017). - Текст: электронный.

Научная электронная библиотека (НЭБ) eLIBRARY.RU: научная электронная библиотека: сайт. - Москва, 2000. - URL: https://elibrary.ru (дата обращения: 09.07.2019). - Режим доступа: для зарегистрир. пользователей. - Текст: электронный.

ЭБС Юрайт: электронная библиотечная система: сайт. - Москва, 2013. - URL: https://biblio-online.ru (дата обращения: 09.08.2019). - Режим доступа: для зарегистрир. пользователей. - Текст: электронный